### **Lecture 12: Transport Layer TCP again**

### COMP 332, Spring 2018 Victoria Manfredi

WESLEYAN N I V E R S I T Y

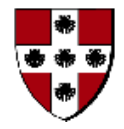

**Acknowledgements**: materials adapted from Computer Networking: A Top Down Approach 7th edition: ©1996-2016, J.F Kurose and K.W. Ross, All Rights Reserved as well as from slides by Abraham Matta at Boston University, and some material from Computer Networks by Tannenbaum and Wetherall.

## **Today**

#### 1. Announcements

– homework 5 extension until Thursday at 11:59p

### 2. TCP

- seq #s and ack #s
- timeouts
- reliable data transport
- connection management

### 3. Midterm

- covers through whatever we get through today
- overview of exam format

# **TCP SEQ #S AND ACK #S**

vumanfredi@wesleyan.edu

### **TCP ACKS**

#### Cumulative ACKs (but different than in Go-Back-N)

- ACKs everything up to sequence number received
- ACKs what receiver expects next, not last packet received
- Only 1 retransmission timer (for first pkt in window
	- Sender retransmits only first pkt in window if no ack when timer expires

#### Sequence #s are not sequential: counting bytes not packets

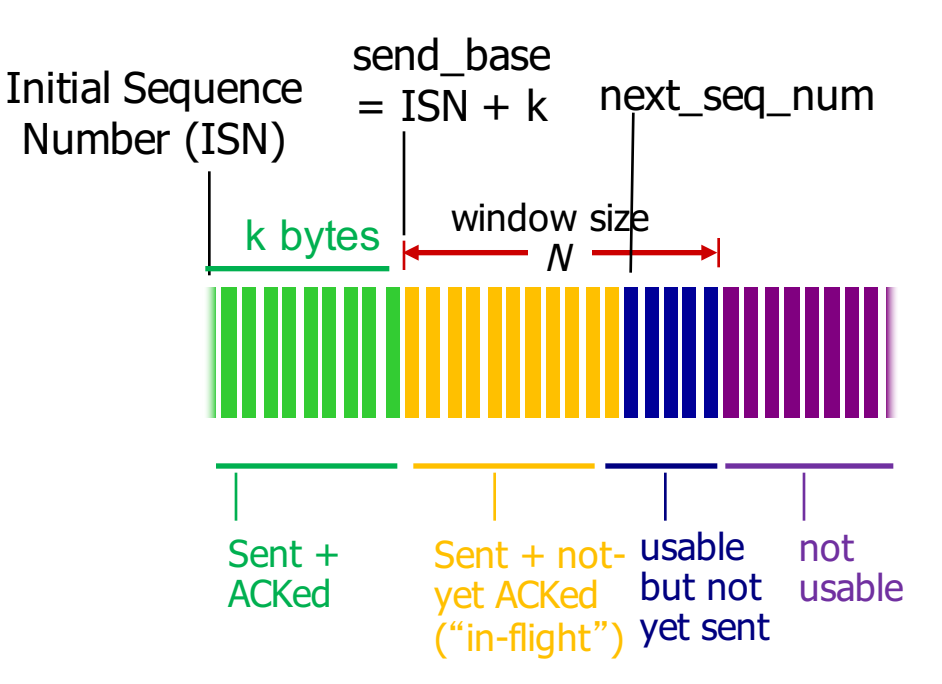

### TCP seq. numbers, ACKs

**Sequence numbers are synchronized during connection set-up**

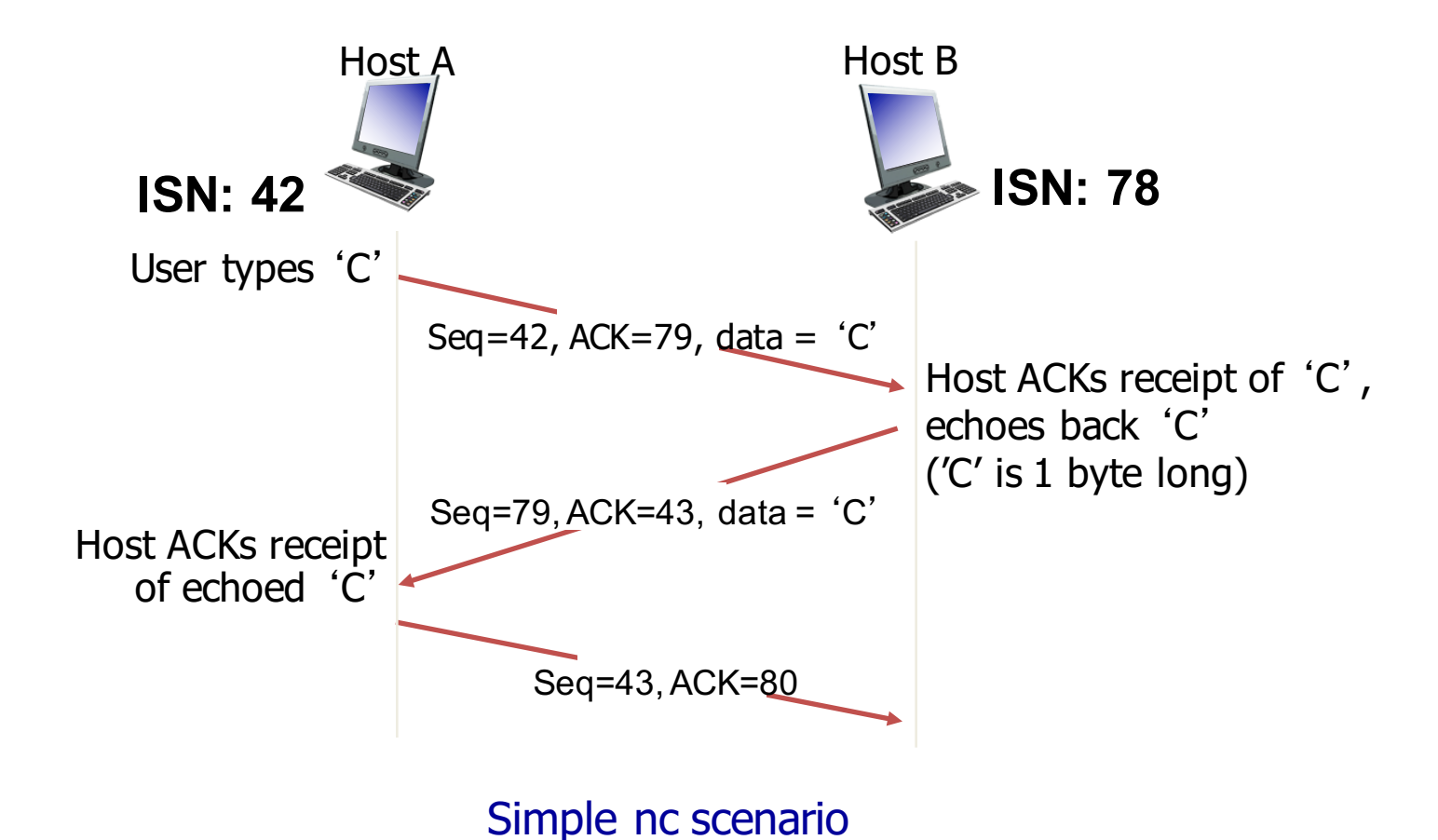

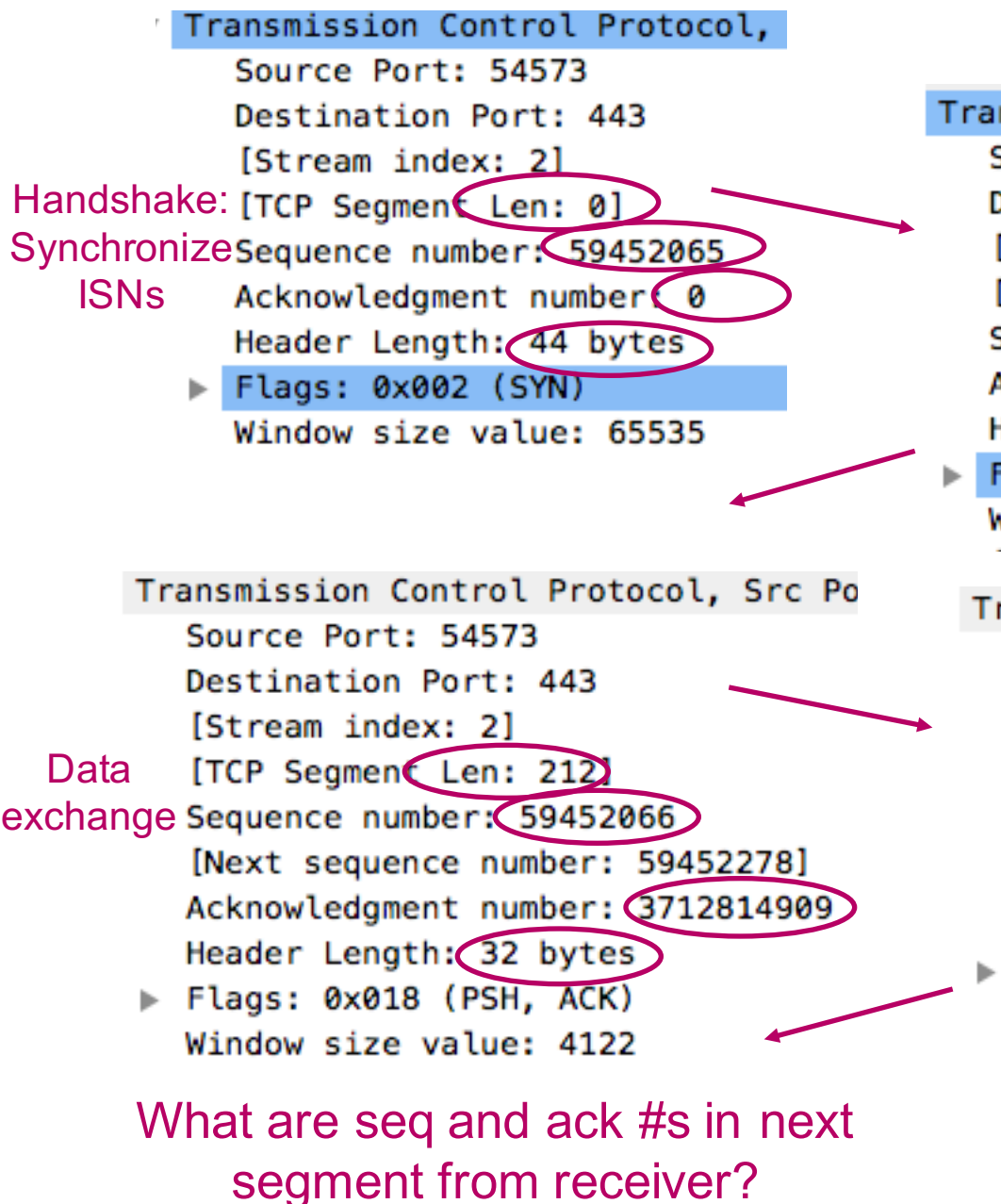

Transmission Control Protocol, Src Source Port: 443 Convention: SYN Destination Port: 54573 and FIN take 1 [Stream index: 2] byte of seq #  $[TCP \text{Segment Len: } 0]$ space Sequence number 3712814908 Acknowledgment number 59452066 Header Length: 40 bytes Flags: 0x012 (SYN, ACK) Window size value: 14480 Transmission Control Protocol, Src Po Source Port: 443 Destination Port: 54573 [Stream index: 2] [TCP Segment Len: 01] Sequence number: 3712814909

Acknowledgment number: 59452278 Header Length 32 bytes

Flags: 0x010 (ACK) Window size value: 122 [Calculated window size: 15616] [Window size scaling factor: 128]

### **Segment size**

#### Max length of IP packet in bytes

- MTU: Maximum Transmission Unit
- 1500 bytes if Ethernet used as link layer protocol

### Max length of TCP data in bytes

- MSS: Maximum Segment Size
- MSS = MTU IP hdr TCP hdr
	- TCP header >= 20bytes

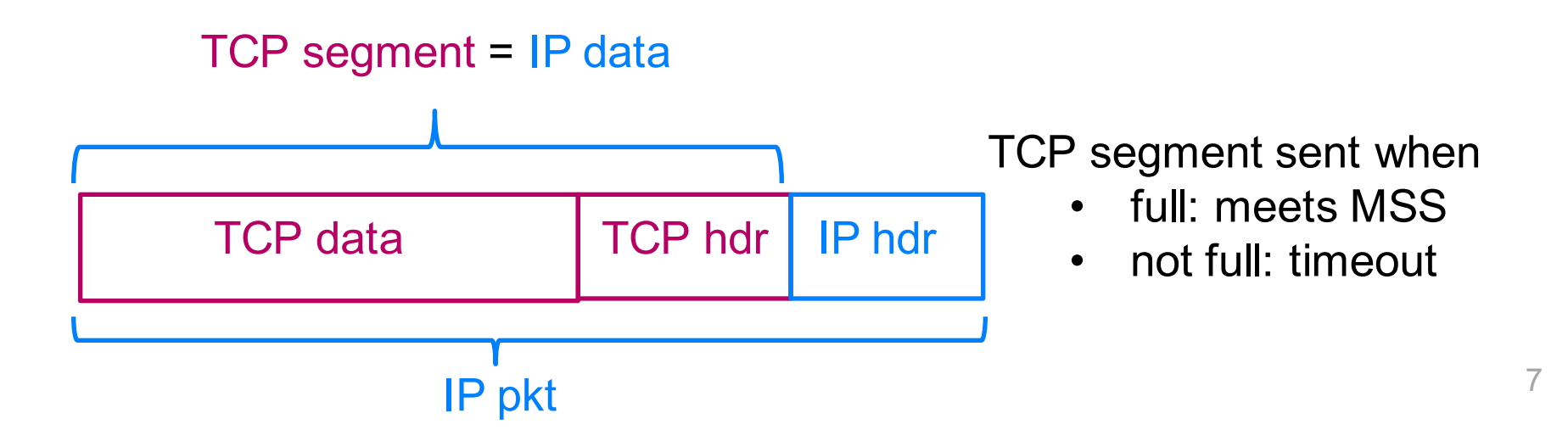

# **TCP TIMEOUTS**

vumanfredi@wesleyan.edu

### **TCP timeout**

### Q: how to set TCP timeout value?

Longer than RTT (ideally proportional)

– but RTT varies ….

#### Too short

- premature timeout
- unnecessary retransmissions

#### Too long

– slow reaction to segment loss

### **How to estimate RTT**

#### **SampleRTT**

- time from segment transmission to ACK reception
- ignore retransmissions
	- since problems associating retransmitted ACK with right pkt
	- will vary: use average of several measurements

EstimatedRTT =  $(1-\alpha)$  \*EstimatedRTT +  $\alpha$  \*SampleRTT

- exponential weighted moving average
- influence of past sample decreases exponentially fast
- typical value:  $\alpha$  = 0.125

## **Handling variation in RTT**

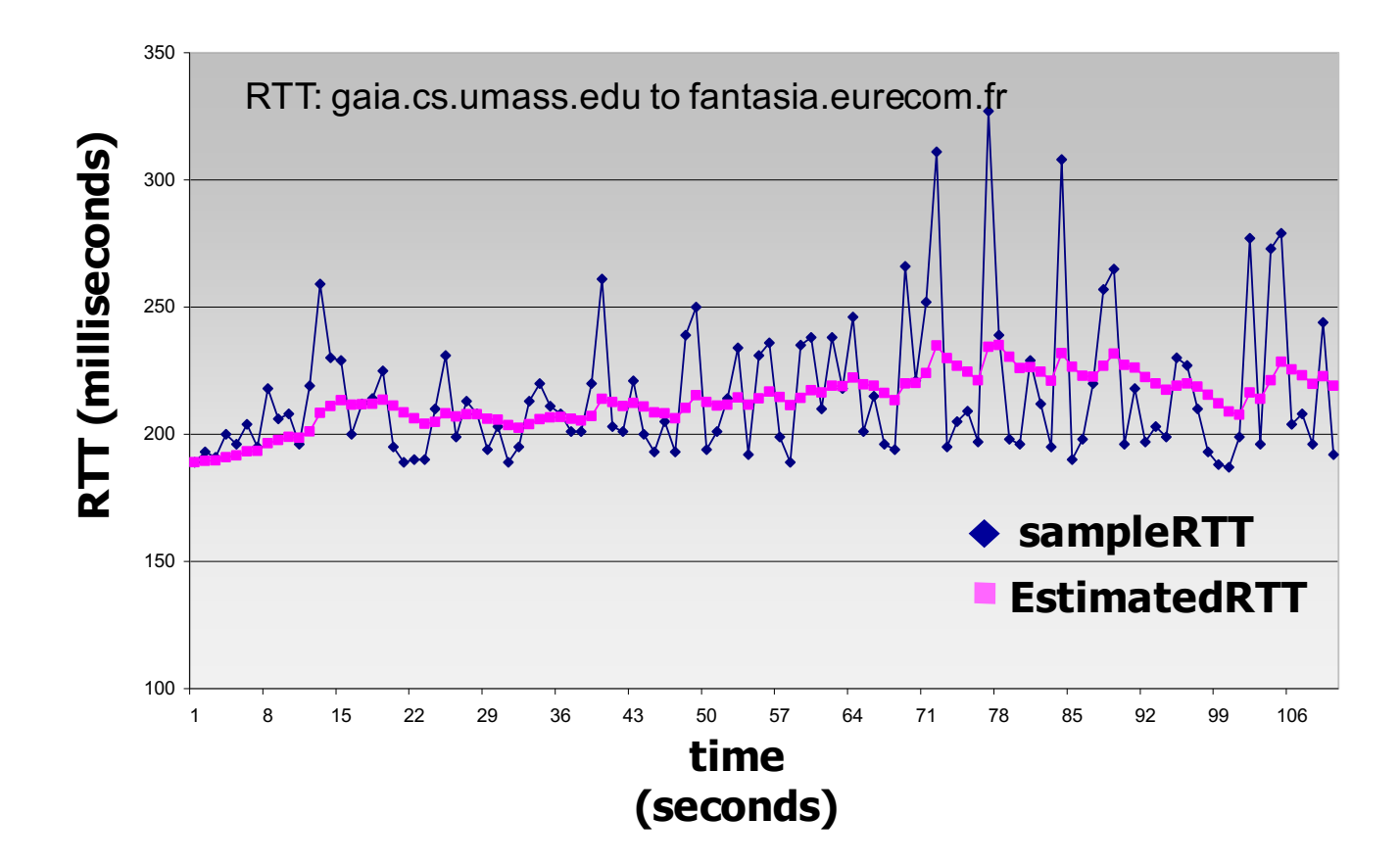

#### Timeout interval should be ≥ **EstimatedRTT**

- because of variation of RTT values
- average several recent measurements, not just current **SampleRTT**
- how big should margin of error be? 11

### **Handling variation in RTT**

#### Timeout interval should be ≥ **EstimatedRTT**

- because of variation of RTT values
- large variation in **EstimatedRTT** ⇒ larger safety margin

Estimate **SampleRTT** deviation from **EstimatedRTT**

 $DevRTT = (1-\beta) * DevRTT + \beta * | SampleRTT-Estimate dRTT|$ 

$$
(\text{typically, } \beta = 0.25)
$$

**TimeoutInterval = EstimatedRTT + 4\*DevRTT**

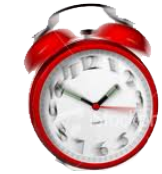

"**safety margin**"

If timeout occurs: timeout interval is doubled to prevent premature timeout for subsequent segments

# **TCP RELIABLE DATA TRANSFER**

vumanfredi@wesleyan.edu

### TCP reliable data transfer

#### TCP creates rdt service on top of IP's unreliable service

- pipelined segments
- cumulative acks
- single retransmission timer

#### Retransmissions triggered by

- timeout events
- duplicate ACKs

#### Let's initially consider simplified TCP sender

- ignore duplicate acks
- ignore flow control, congestion control

### **TCP sender (simplified)**

#### Seq # is byte-stream # of first data byte in segment. Timer is for oldest unacked segment

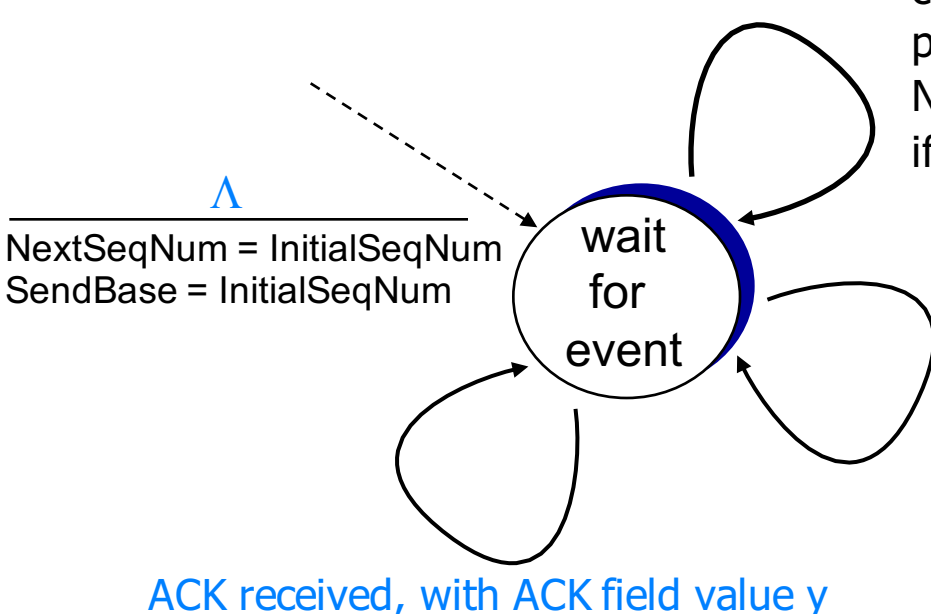

#### data received from application above

create segment, seq. #: NextSeqNum pass segment to IP (i.e., "send") NextSeqNum = NextSeqNum + length(data) if (timer currently not running) start timer

#### timeout

retransmit not-yet-acked segment with smallest seq. # start timer

Retransmit first segment in window, restart timer

```
if (y > SendBase) {
```

```
SendBase = y
```
- /\* SendBase–1: last cumulatively ACKed byte \*/
- if (there are currently not-yet-acked segments)

```
start timer
 else stop timer 
}
```
If acks previously unacked segments, update what is known to be ACKed, start timer if still unacked segments

### **TCP: retransmission scenarios**

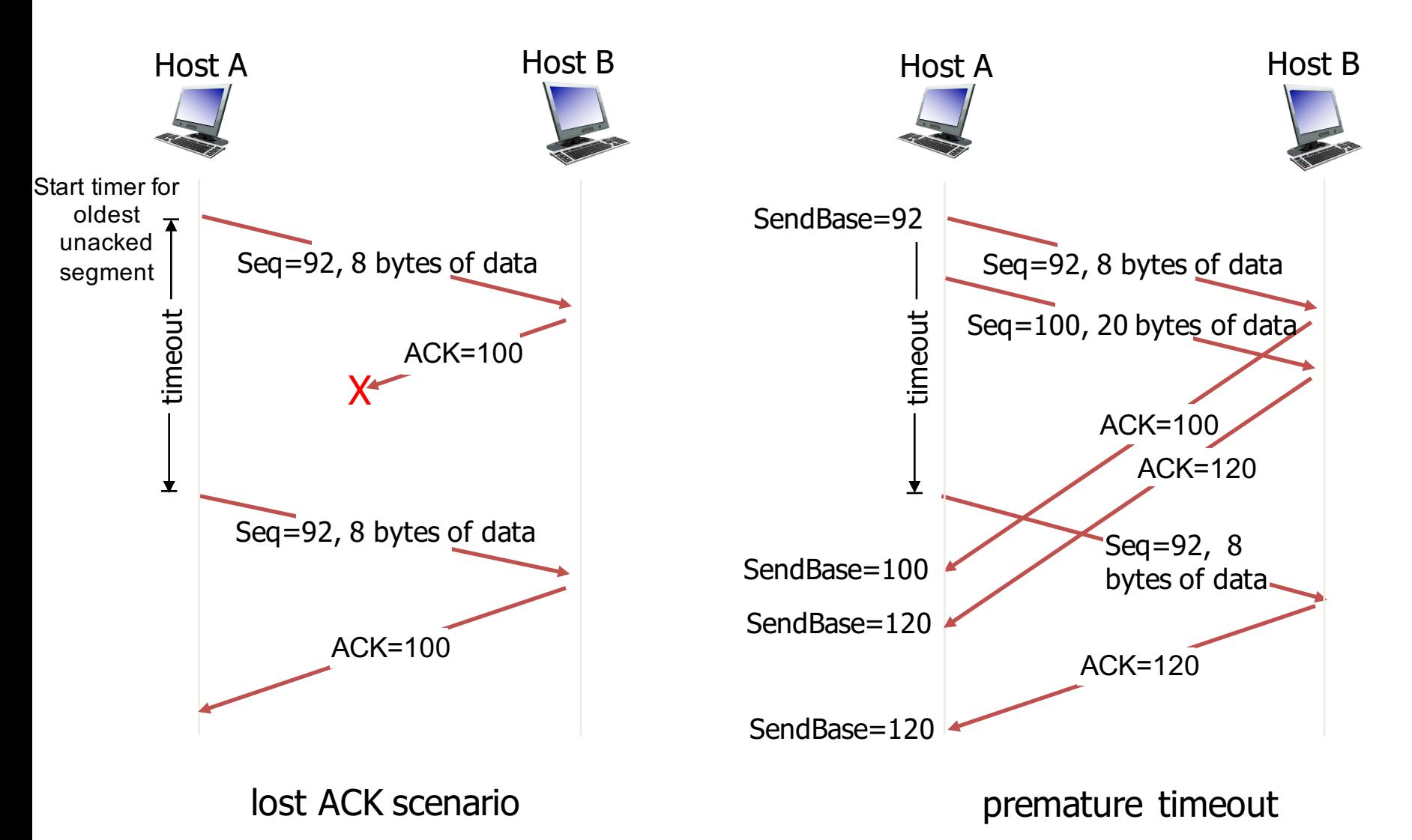

### **TCP: retransmission scenarios**

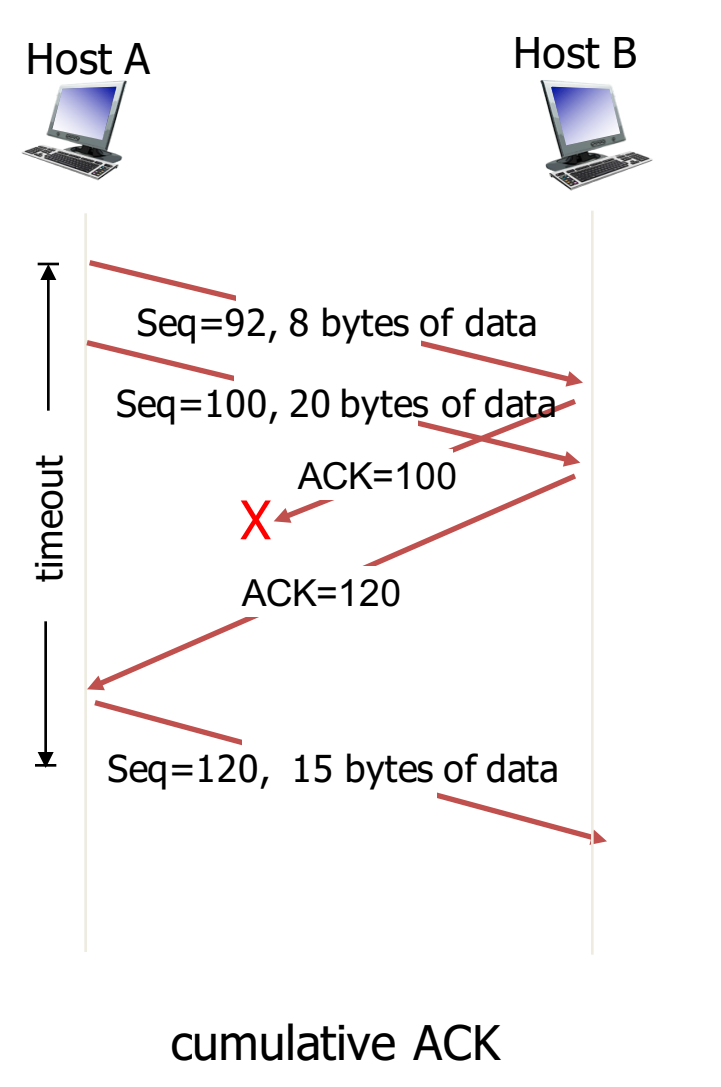

### **Duplicate ACKs**

#### Time-out period often relatively long

– long delay before resending lost packet

#### Duplicate ACKs

- indicate isolated loss (rather than congestion causing many losses)
	- sender often sends many segments back-to-back
	- if segment is lost, likely many duplicate ACKs
	- ACKs being received indicates some packets received at destination since ACK sent for every packet: so not congestion

### TCP fast retransmit

- if sender receives 3 ACKs for same data (triple duplicate ACKs)
	- resend unacked segment with smallest seq #
- Why 3?
	- pkts may just have been reordered otherwise
	- likely that unacked segment lost, so don't wait for timeout  $18$

### **TCP fast retransmit**

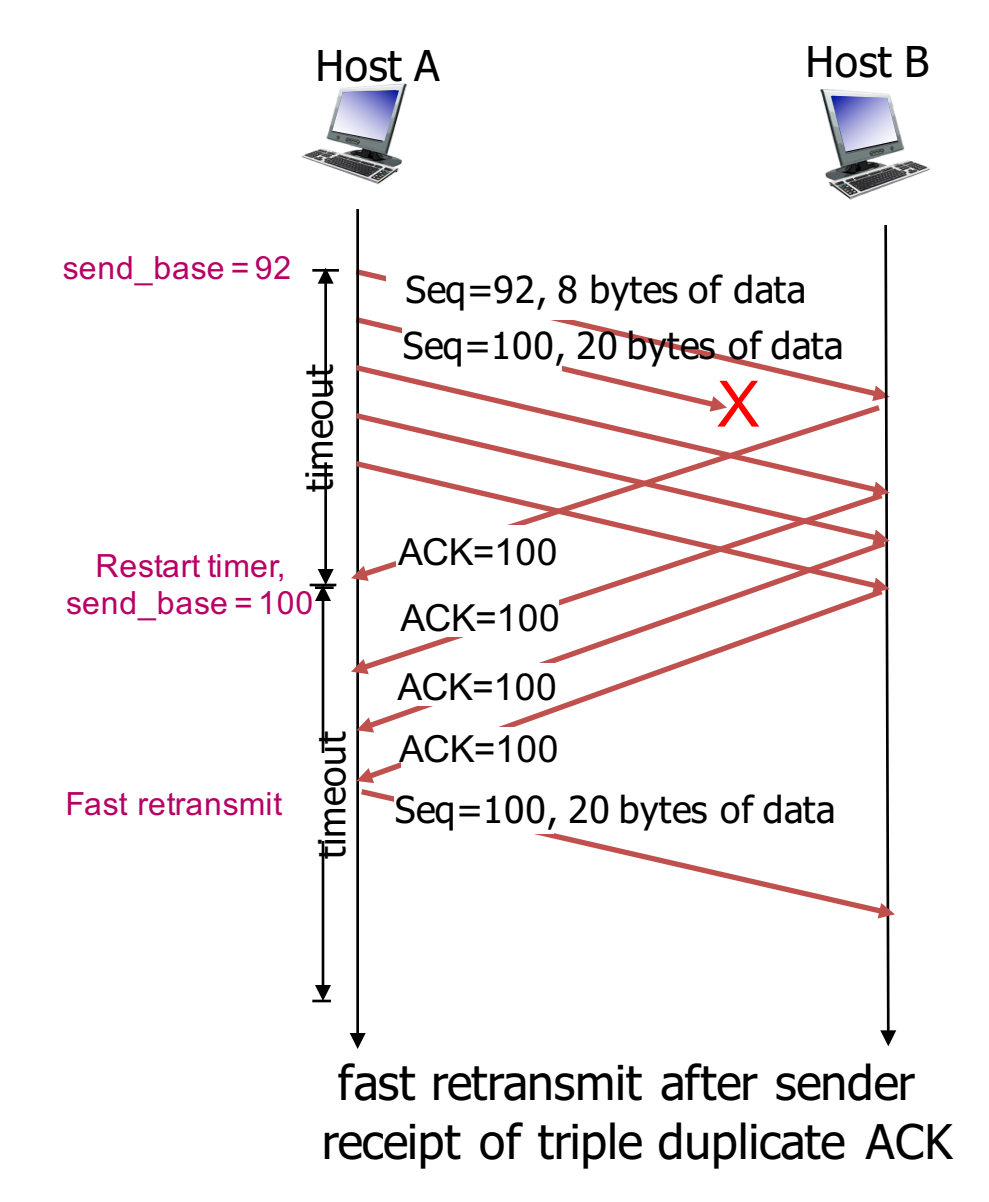

# **TCP CONNECTION MANAGEMENT**

vumanfredi@wesleyan.edu

### **Connection Management**

Before exchanging data, sender/receiver handshake

- establish connection and connection parameters
	- each knowing the other willing to establish connection
- tear down connection when done

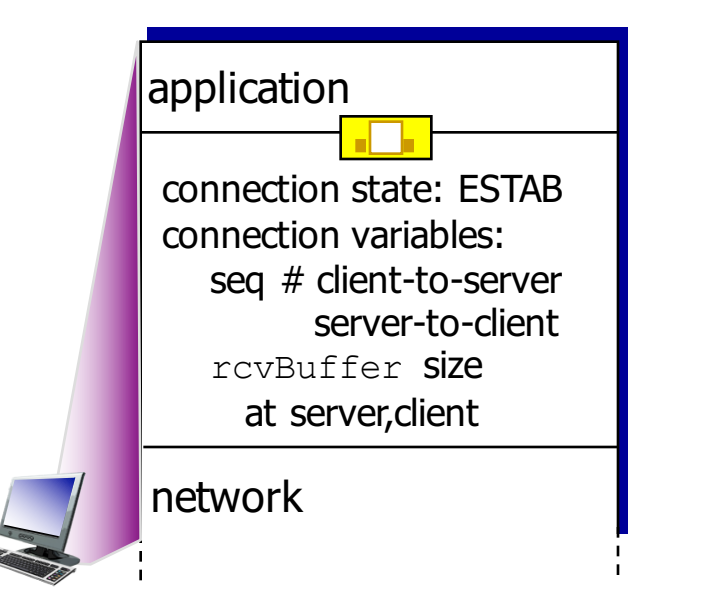

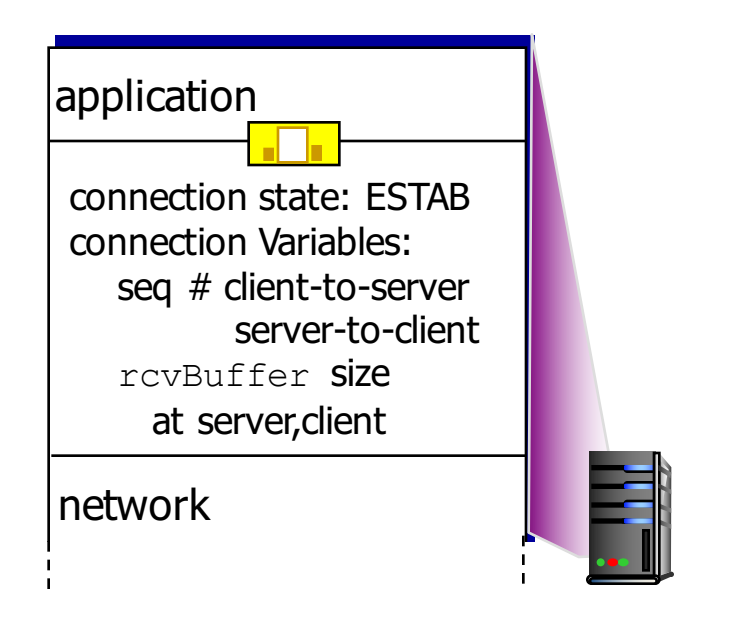

sock = sock.connect((host, port)) conn, addr = server\_sock.accept()

### Agreeing to establish a connection

#### 2-way handshake:

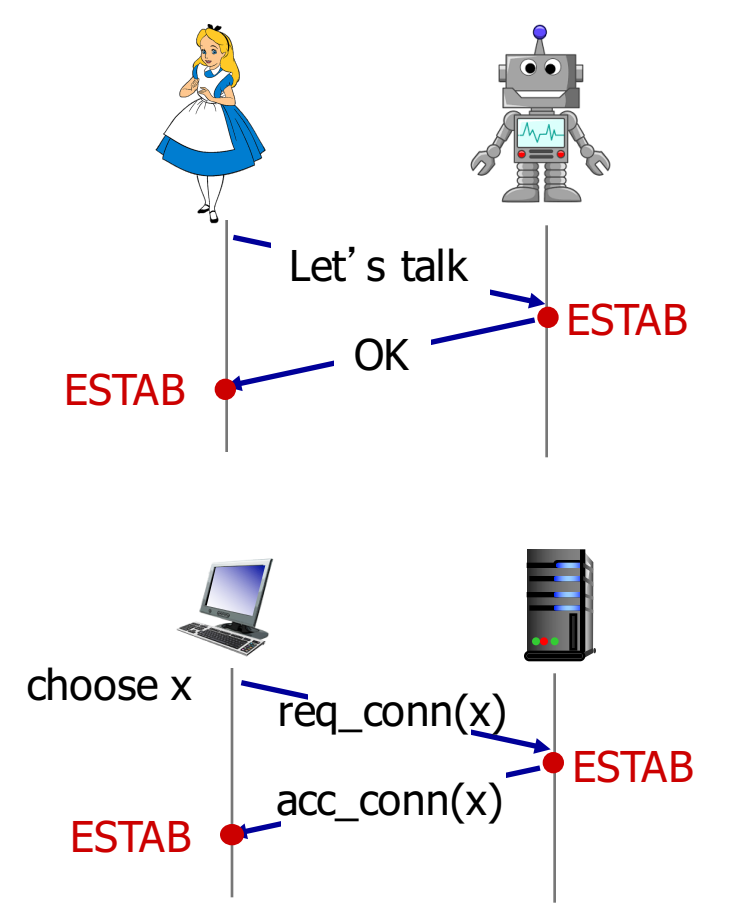

#### Q: will 2-way handshake always work in network?

- variable delays
- retransmitted messages
	- e.g. req  $conn(x)$ ) due to message loss
- message reordering
- can't see other side

### Agreeing to establish a connection

2-way handshake failure scenarios:

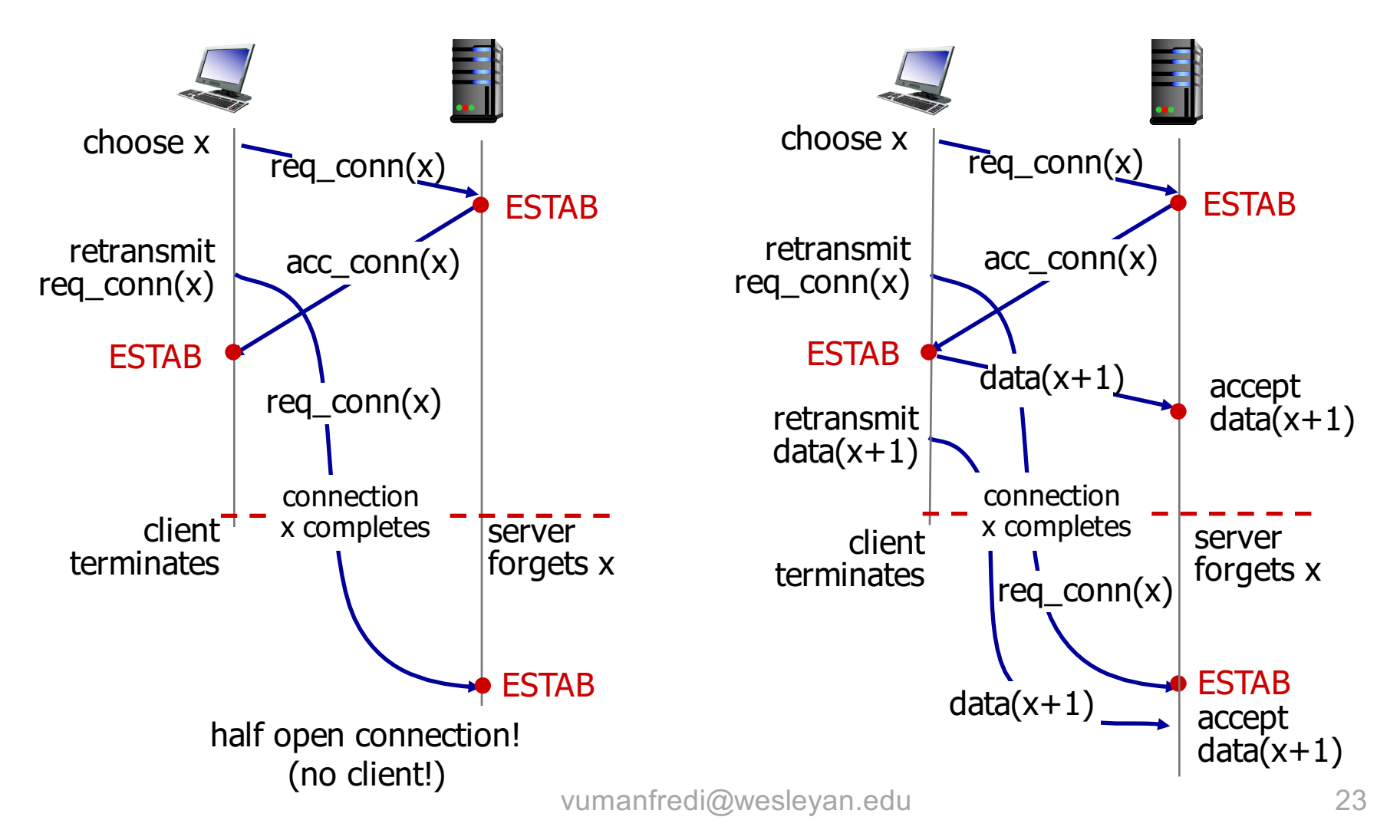

### **TCP 3-way handshake**

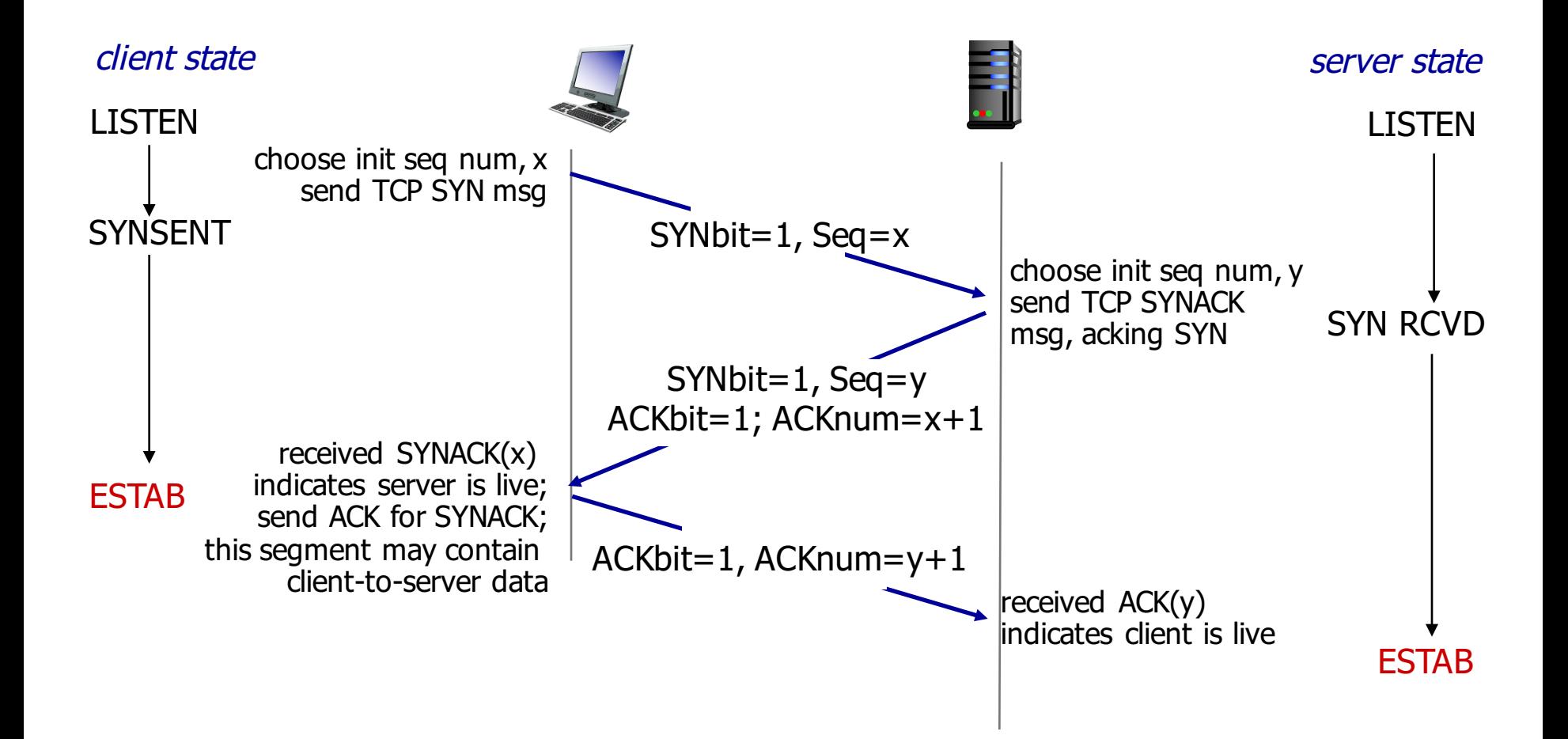

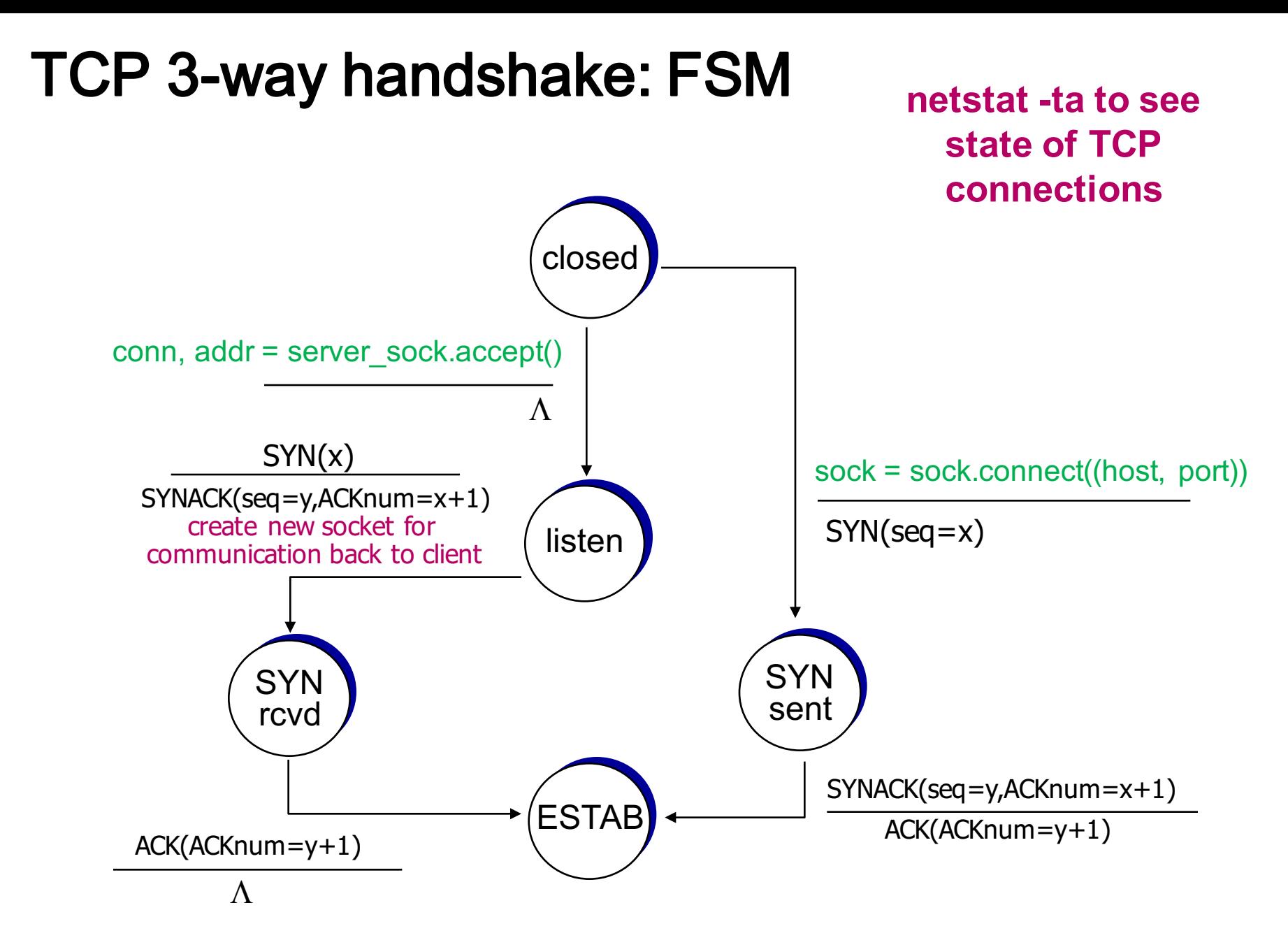

### Look at the state of tcp connections

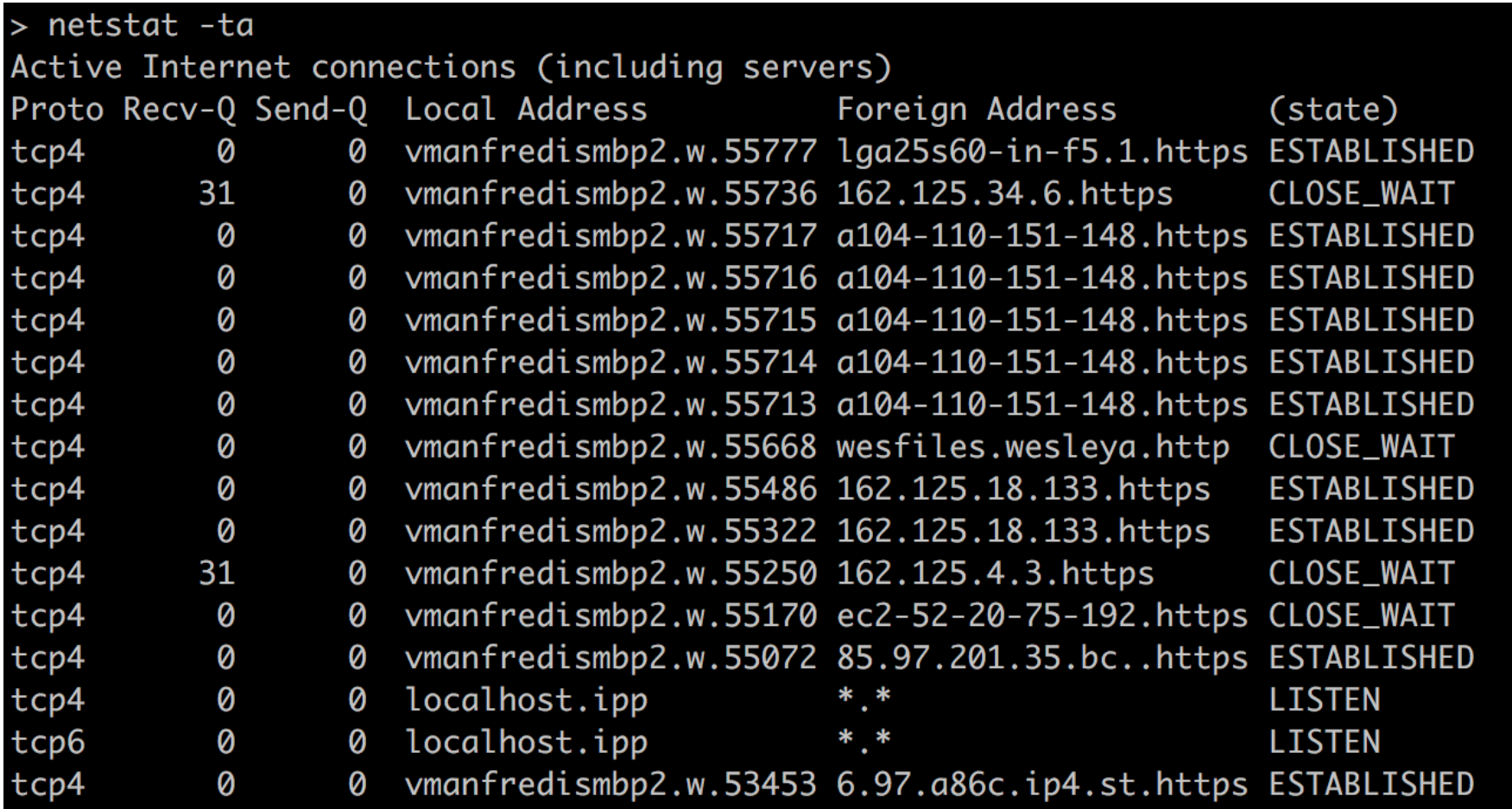

### TCP: politely closing a connection

Client, server close connection: each sends TCP segment with FIN bit = 1

– respond to received FIN with ACK (ACK can be combined with own FIN)

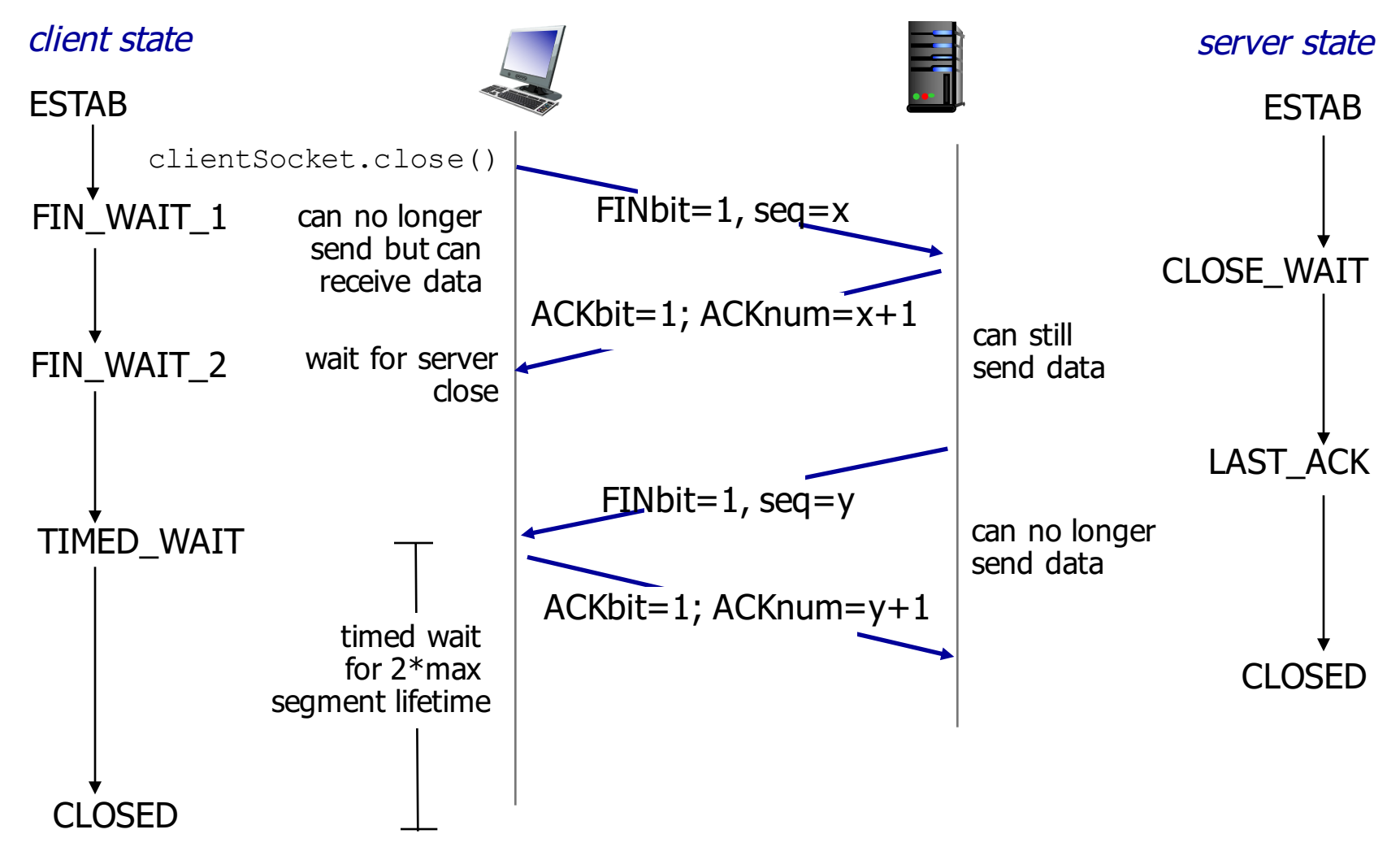

### **FIN segment in Wireshark**

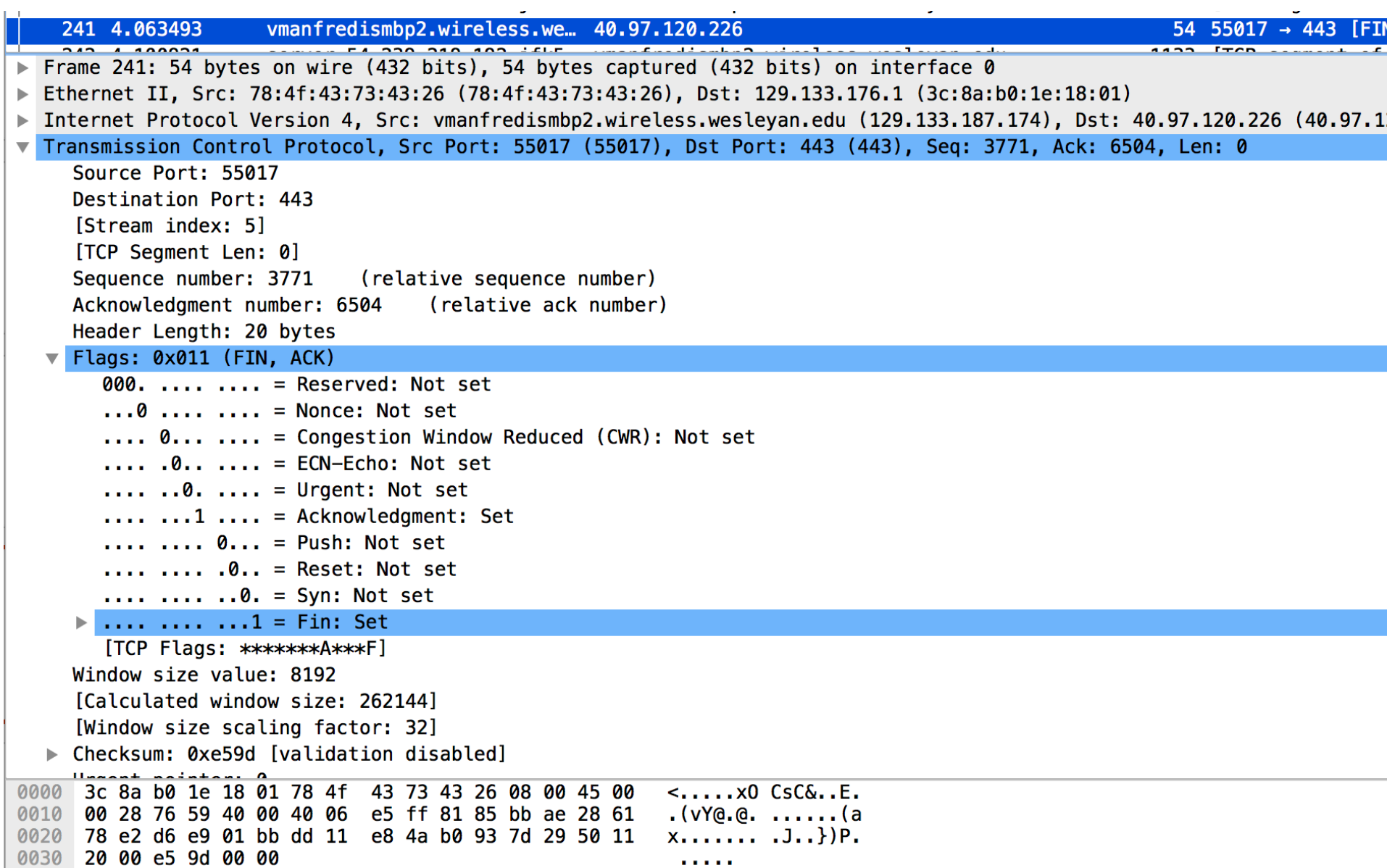

# **Midterm OVERVIEW**

### **Midterm overview**

#### In class on Wednesday Mar. 28

- closed book, closed notes
- covers material in lectures 1 to 12

### **Tentative exam format**

Still under development but …

No probability questions

Questions for which you need only provide short answers

- E.g.,
	- what is the difference between a recursive vs. iterated query in the DNS?
	- how are ports numbers used by UDP to demultiplex incoming segments?

#### Question on reliable Data Transfer

- Hint
	- Given channel characteristics design a protocol
	- be able to design a reliable data transfer protocol like the Stop-and-wait protocol, know your timeline diagrams
- + 2 other longer questions